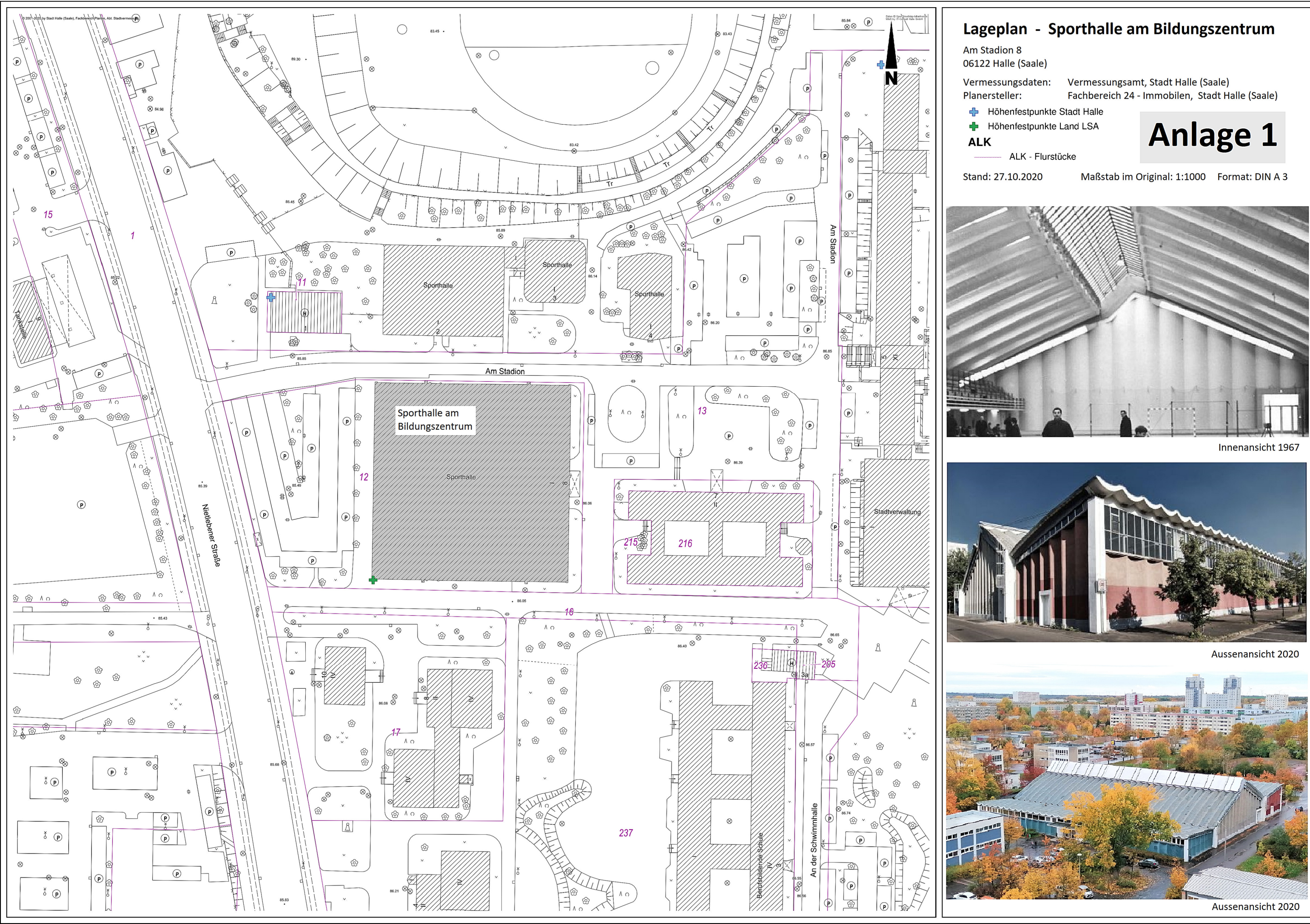

# **Schwimmhalle Neustadt Halle (Saale)** Anlage 2

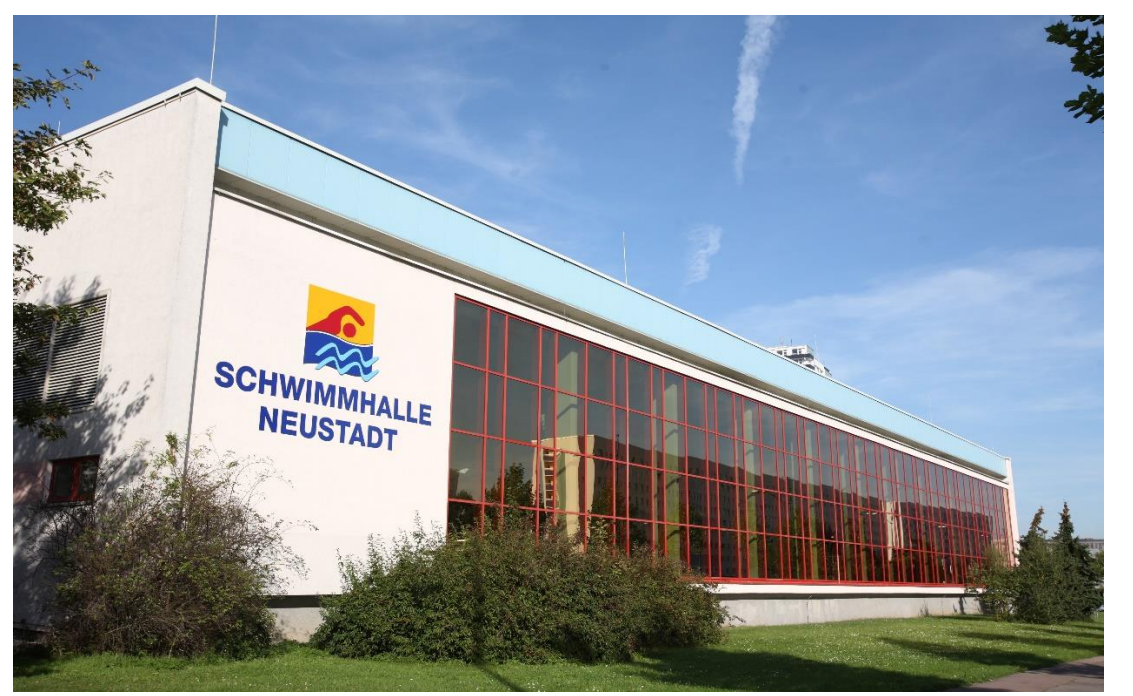

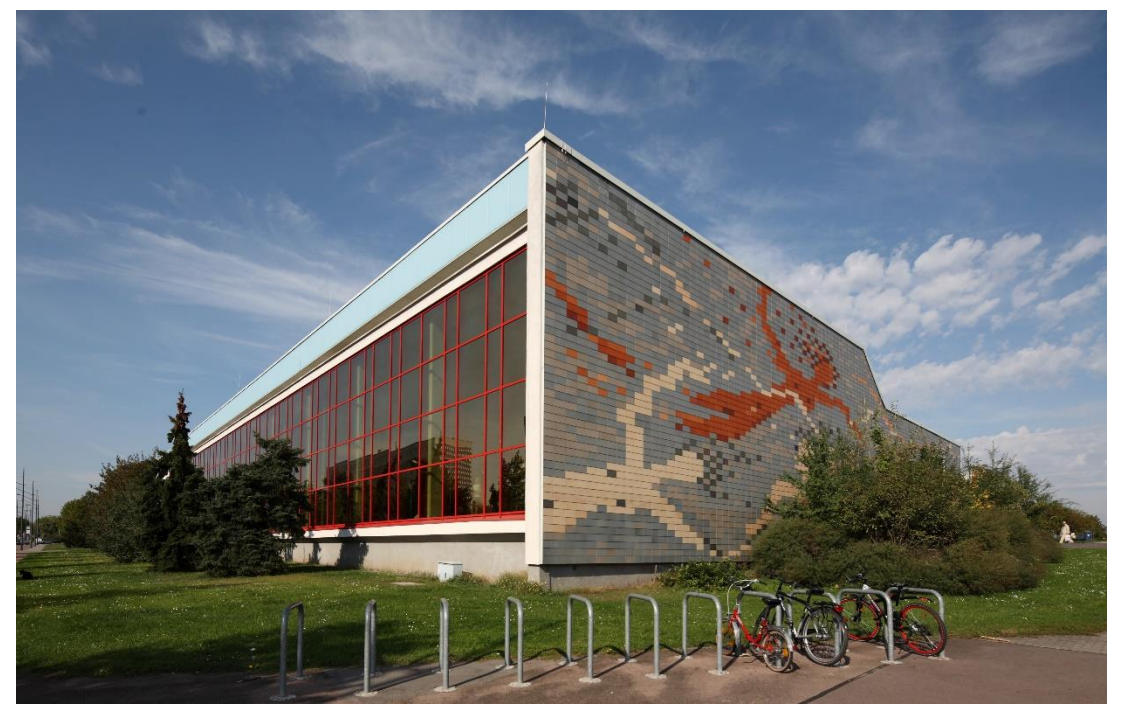

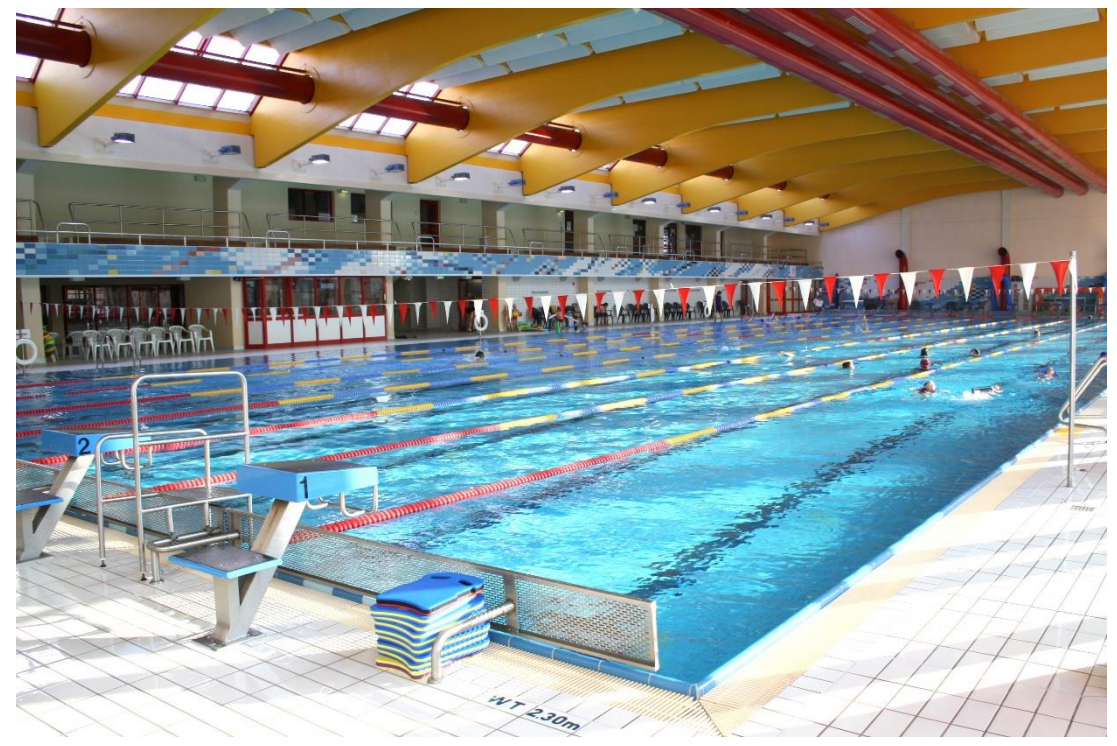

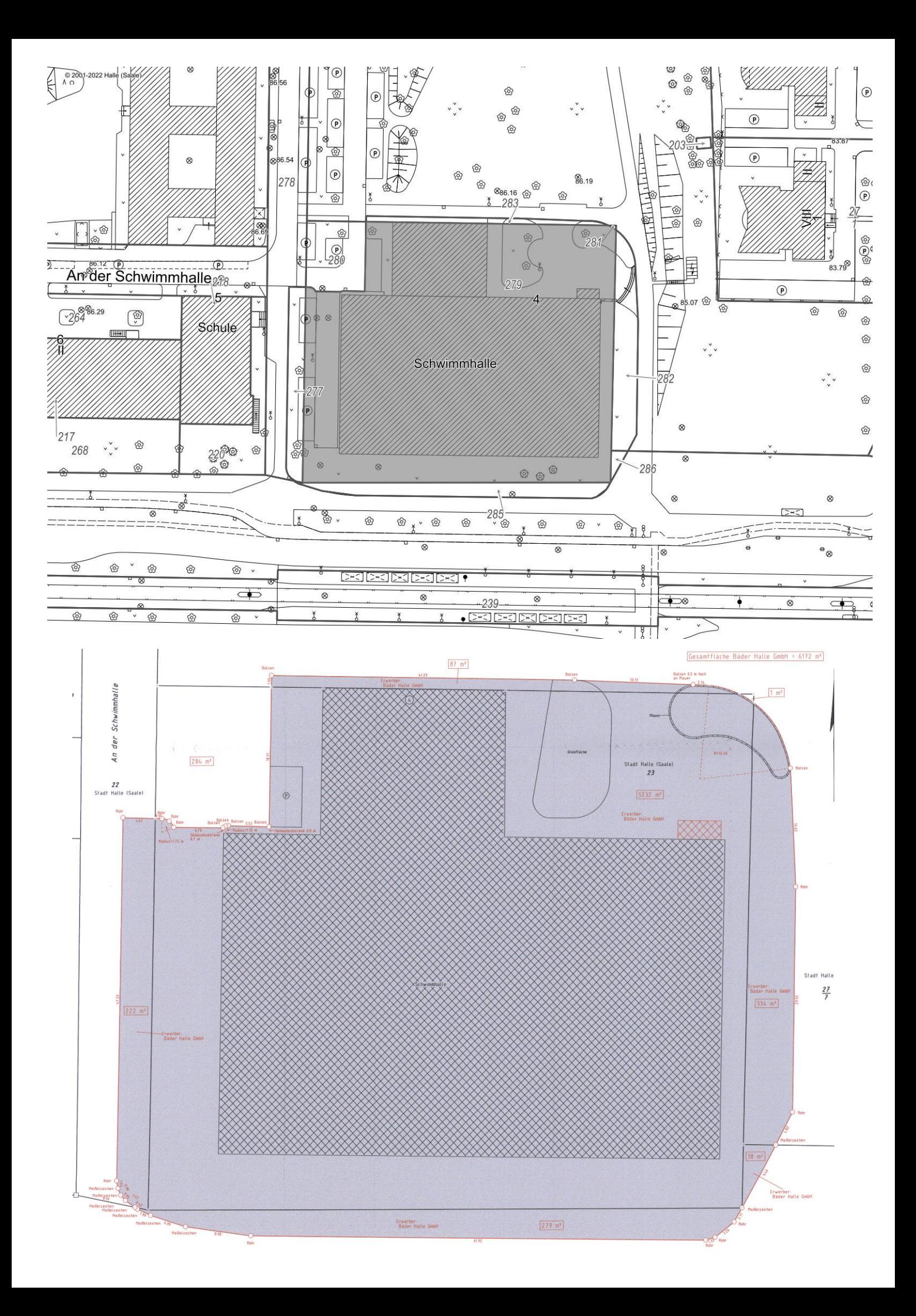

Anlage 3

großmann architektur

Dachritzstraße 6 | 06118 Halle (S.)

Projekstudie zur Entwicklung im WUK THEATER Quartier

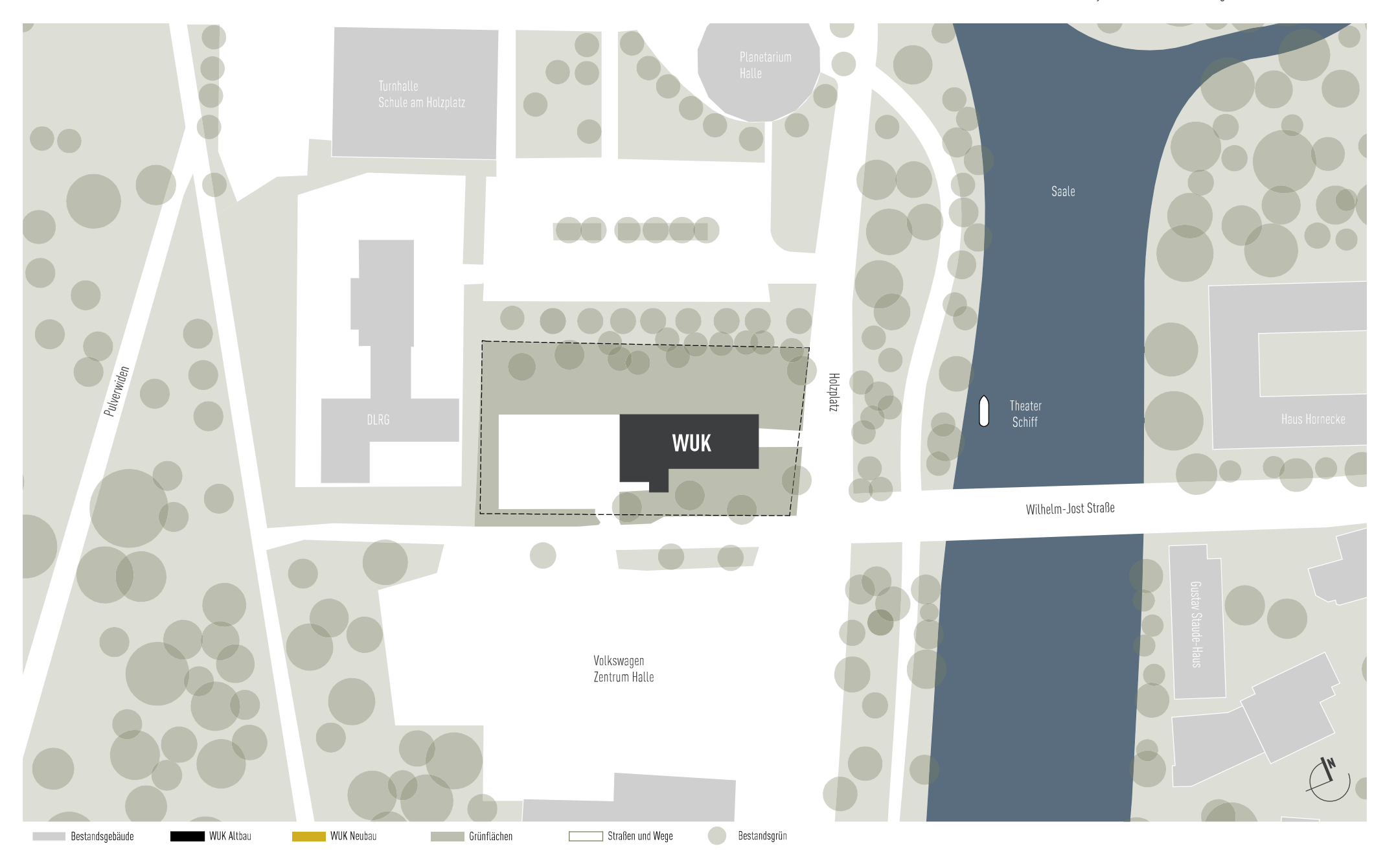

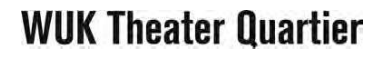

Holzplatz 7a | 06110 Halle (S.) Werkstätten und Kultur

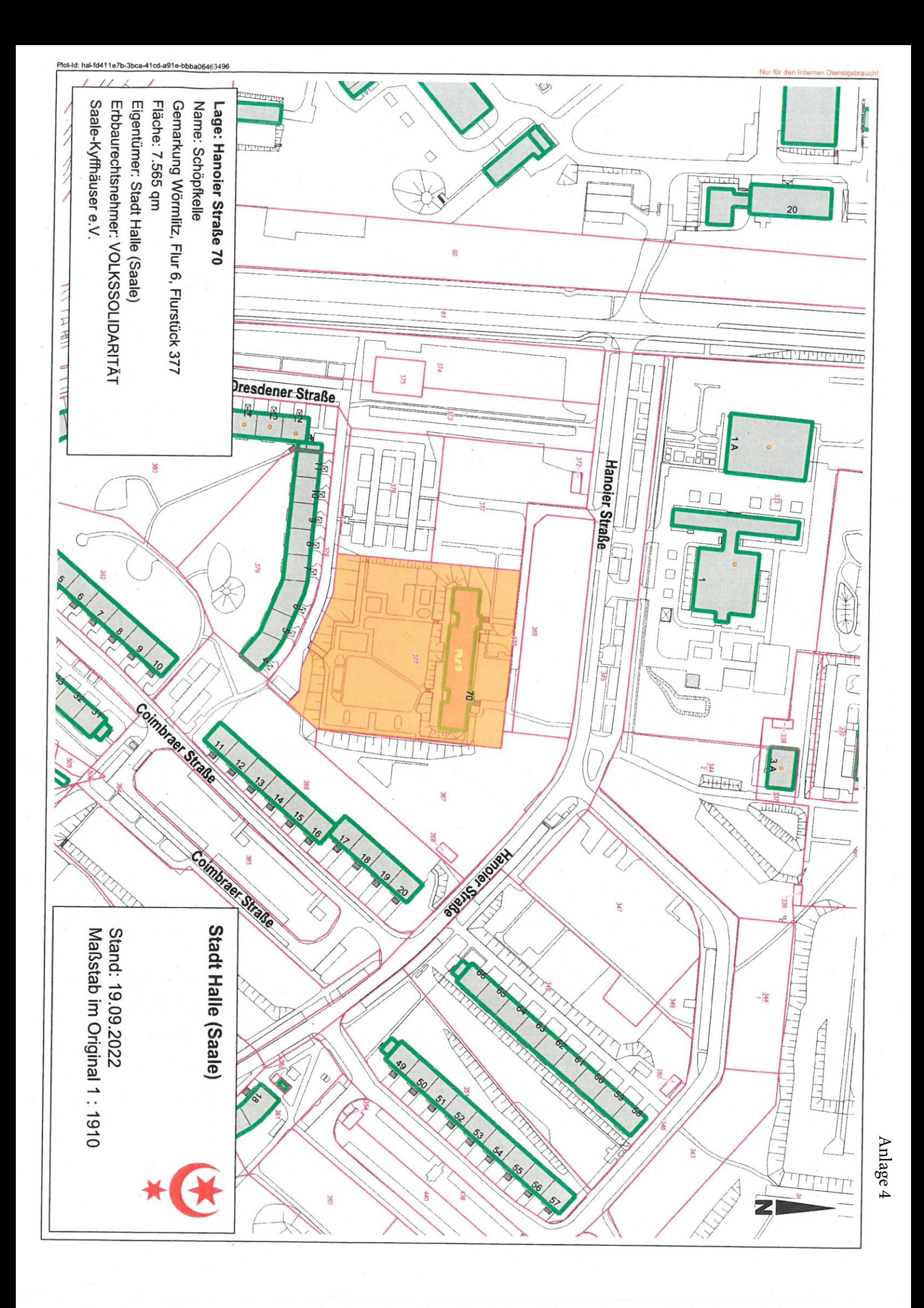

## Anlage 5

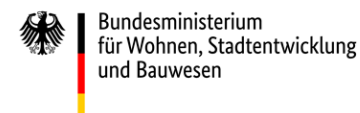

пÍ Sanierung kommunaler Einrichtungen Sport · Jugend · Kultur

## **Bundesprogramm "Sanierung kommunaler Einrichtungen in den Bereichen Sport, Jugend und Kultur"**

## **Projektaufruf 2022**

#### 1. Förderziele, Zuwendungszweck

Der Deutsche Bundestag hat mit Beschluss des Bundeshaushalts 2022 Programmmittel in Höhe von 476 Millionen Euro für das Bundesprogramm "Sanierung kommunaler Einrichtungen in den Bereichen Sport, Jugend und Kultur" vorgesehen. Die Mittel sind erstmals im Wirtschaftsplan des Klima- und Transformationsfonds veranschlagt. Es sind Jahresraten bis 2027 vorgesehen, um eine Förderung überjähriger investiver Projekte der Kommunen in den Bereichen Sport, Jugend und Kultur mit besonderer regionaler oder überregionaler Bedeutung und mit hoher Qualität im Hinblick auf ihre energetischen Wirkungen und Anpassungsleistungen an den Klimawandel zu ermöglichen. Die Projekte sind zugleich von besonderer Bedeutung für den gesellschaftlichen Zusammenhalt und die soziale Integration in der Kommune.

Damit unterstützt der Bund die Kommunen beim Abbau des bestehenden Sanierungsstaus bei diesen Einrichtungen, insbesondere bei Schwimmhallen und Sportstätten.

Die zu fördernden Projekte müssen zum Erreichen der Ziele des Klimaschutzgesetzes im Sektor Gebäude beitragen. Sie müssen deshalb den energetischen Anforderungen mit dem Ziel der deutlichen Absenkung von Treibhausgasemissionen genügen. Sie sollen ferner vorbildhaft hinsichtlich ihrer Nachhaltigkeit und Barrierefreiheit sein. Darüber hinaus müssen sie über ein hohes Innovationspotenzial zur energetischen Sanierung der sozialen Infrastrukturen verfügen. Mit Blick auf die Steigerung der Resilienz sind insbesondere die kommunalen Infrastrukturen gefragt und müssen mit gutem Beispiel vorangehen.

#### 2. Rechtsgrundlagen

Der Bund gewährt für die Durchführung der nach diesem Programm zu fördernden Projekte Zuwendungen vorbehaltlich der abschließenden Beschlüsse des Haushaltsgesetzgebers nach Maßgabe dieses Projektaufrufs und folgender Regelungen in der jeweils gültigen Fassung:

- − §§ 23 und 44 der Bundeshaushaltsordnung (BHO) sowie den hierzu erlassenen Allgemeinen Verwaltungsvorschriften
- − Allgemeine Nebenbestimmungen für Zuwendungen zur Projektförderung an Gebietskörperschaften und Zusammenschlüsse von Gebietskörperschaften (ANBest-Gk); diese werden unverändert Bestandteil der jeweiligen Zuwendungsbescheide.
- − Baufachliche Nebenbestimmungen (NBest-Bau)
- − Gesetz zur Einsparung von Energie und zur Nutzung erneuerbarer Energien zur Wärme- und Kälteerzeugung in Gebäuden (Gebäudeenergiegesetz – GEG) vom 8. August 2020 (BGBl. I S. 1728)
- − Richtlinien für die Durchführung von Zuwendungsbaumaßnahmen (RZBau)
- − Art. 106 bis 109 des Vertrages über die Arbeitsweise der Europäischen Union (AEUV)

Ein Anspruch auf Gewährung einer Zuwendung besteht nicht. Die Zuwendungsentscheidung erfolgt aufgrund pflichtgemäßen Ermessens im Rahmen der verfügbaren Haushaltsmittel.

### 3. Gegenstand der Förderung

Gegenstand der Förderung sind kommunale Einrichtungen der sozialen Infrastruktur in den Bereichen Sport, Jugend und Kultur. Ein Schwerpunkt soll bei Schwimmhallen und Sportstätten liegen, da hier ein besonderer Instandsetzungsrückstand gesehen wird. Die zu fördernden Einrichtungen sollen eine besondere Wirkung für den gesellschaftlichen Zusammenhalt und die soziale Integration vor Ort haben und müssen daher für die Öffentlichkeit zugänglich sein.

Mit Blick auf die beabsichtigten Klimawirkungen des Programms kommen als Fördergegenstände grundsätzlich nur Gebäude im Sinne des Gebäudeenergiegesetzes in Betracht. Ausgenommen hiervon sind Freibäder einschließlich ihrer baulichen Nebenanlagen.

Gefördert wird die umfassende bauliche Sanierung und Modernisierung der fördergegenständlichen Einrichtungen, die in besonderer Weise zum Klimaschutz beitragen ("klimafreundlicher Gebäudebetrieb") und nur geringe Ressourcenverbräuche erfordern ("klima- und ressourcenschonendes Bauen"). Das bedeutet: Bestandsgebäude sind grundsätzlich zu erhalten. Ersatzneubauten sind nur in Ausnahmefällen förderfähig. Dies kann dann der Fall sein, wenn dies im Vergleich zur Sanierung die nachweislich deutlich wirtschaftlichere und mit Blick auf den Klimaschutz effektivere Variante ist. Bauliche Erweiterungen der zu sanierenden Einrichtungen können nur gefördert werden, wenn diese zwingend notwendig sind.

Die nachfolgend aufgeführten energetischen Standards müssen mindestens eingehalten werden. Notwendige Maßnahmen für das Erreichen darüberhinausgehender energetischer Standards sind förderfähig.

Die Gebäude müssen nach Abschluss der Sanierungsmaßnahme erstmals die Effizienzgebäude-Stufe 70 oder bei Baudenkmälern oder sonstiger besonders erhaltenswerter Bausubstanz im Sinne des § 105 GEG die Effizienzgebäude-Stufe "Denkmal" gem. der Bundesförderung für effiziente Gebäude (BEG) erreichen.

Ersatzneubauten und Erweiterungen, die eine zusammenhängende Netto-Grundfläche > 50m² aufweisen, müssen nach Abschluss der Maßnahme die Effizienzgebäude-Stufe 40 gem. BEG erreichen.

Im Sinne der Resilienz ist in der konzeptionellen Herangehensweise an die Sanierungsaufgabe die Anforderung 2.5 "Naturgefahren am Standort" gemäß Handbuch Qualitätssiegel Nachhaltiges Gebäude (QNG) – Anlage 3 für den Standard QNG PLUS nachzu[weisen \(https://www.nachhaltigesbauen.de/fileadmin/pdf/QNG-BEG/QNG\\_Hand](https://www.nachhaltigesbauen.de/fileadmin/pdf/QNG-BEG/QNG_Handbuch_Anlage-3_besondere_Anforderungen_v1-1.pdf)buch Anlage-3 besondere Anforderungen v1-1.pdf).

Im Hinblick auf die Besonderheiten des klima- und ressourcenschonenden Bauens ist die Anforderung 2.2 "Nachhaltige Materialgewinnung" gemäß Handbuch Qualitätssiegel Nachhaltiges Gebäude (QNG) – Anlage 3 mindestens im Standard QNG PLUS einzu[halten \(https://www.nachhaltigesbauen.de/fileadmin/pdf/QNG-BEG/QNG\\_Hand](https://www.nachhaltigesbauen.de/fileadmin/pdf/QNG-BEG/QNG_Handbuch_Anlage-3_besondere_Anforderungen_v1-1.pdf)buch\_Anlage-3\_besondere\_Anforderungen\_v1-1.pdf).

Wärmeversorgungslösungen bei Gebäuden, die den Einsatz fossiler Energieträger beinhalten, werden nur im begründeten Ausnahmefall gefördert. Der Anschluss an ein Wärmenetz ist grundsätzlich förderfähig.

In Freibädern stehen neben Maßnahmen zur Erhöhung der Barrierefreiheit sowohl Maßnahmen zum Erreichen einer möglichst klimaneutralen Wärmeversorgung bzw. der Steigerung des Anteils erneuerbarer Energien als auch zur Reduzierung des Einsatzes von Ressourcen (Wasser, Chemikalien, etc.) im Vordergrund. Gefördert werden deshalb insbesondere Maßnahmen, mit denen erstmalig ein Anteil erneuerbarer Energien und/oder unvermeidbarer Abwärme an der Wärmeversorgung von mindestens 75 Prozent erreicht wird. Förderfähig – auch in Schwimmhallen – sind zudem Maßnahmen die den Wasserverbrauch reduzieren oder auch Maßnahmen, die dazu führen, den Einsatz von Chemikalien, bspw. zur Desinfektion des Beckenwassers, zu senken.

Hinsichtlich der notwendigen Barrierefreiheit bietet der Leitfaden barrierefreies Bauen des Bundes eine grundsätzliche Orientierung. Zudem muss der spätere Projektantrag vom zuständigen Beauftragten für die Belange von Menschen mit Behinderungen mitgetragen werden.

Die Förderung umfasst grundsätzlich konzeptionelle, investitionsvorbereitende und investive Kosten. Dies schließt Ausgaben für energetische Fachplanungs- und Baubegleitungsleistungen durch anerkannte Energieeffizienz-Experten ein.

Gefördert werden können sowohl Einzelgebäude als auch städtebauliche Ensembles unter Einbezug relevanter Gebäude. Die Projekte können Bestandteil einer städtebaulichen Gesamtmaßnahme sein, dies ist jedoch keine Fördervoraussetzung. Dementsprechend ist die Ableitung aus bestehenden Planungen der Kommunen wünschenswert.

Vor dem Hintergrund der demografischen Entwicklung und zur Unterstützung der regionalen Bedeutsamkeit sind auch interkommunale Projekte förderfähig.

Gefördert werden können auch Objekte, die im Eigentum des Landes oder privater Dritter stehen sowie Projekte mehrerer Antragsteller. Dabei kommt es auf die kommunale Nutzung vor Ort an.

Die Fördermaßnahmen müssen klar abgrenzbar und definiert sein, d.h. sie müssen in Abgrenzung zu anderen Maßnahmen im Umfeld einzeln betrachtet werden können. Die Förderung entsprechender Bauabschnitte ist zulässig.

Nicht gefördert werden Einrichtungen, die ausschließlich oder überwiegend dem Spitzensport (Nutzung durch Bundes- und/oder Landeskaderathletinnen und -athleten) oder dem professionellen Sport dienen oder gewerbsmäßig betrieben werden.

#### 4. Zuwendungsempfänger

Antragsberechtigt und Förderempfänger sind nur die Städte und Gemeinden (Kommunen), in deren Gebiet sich das zu fördernde Projekt befindet. Dies umfasst auch Samtgemeinden (Niedersachsen), Verbandsgemeinden (Rheinland-Pfalz, Sachsen-Anhalt, Brandenburg) sowie rechtlich vergleichbare kommunale Zusammenschlüsse. Landkreise sind nur dann antragsberechtigt, wenn sie Eigentümer der Einrichtung sind.

Bei gemeinsamen Projekten mehrerer Kommunen übernimmt eine Kommune als alleiniger Zuwendungsempfänger die Federführung. Die Stadtstaaten werden hierbei wie Kommunen behandelt.

Antragsteller und Förderempfänger sind die jeweiligen Kommunen auch dann, wenn sich das zu fördernde Objekt in Privateigentum (insbesondere Vereinseigentum), Kirchen- oder Landeseigentum befindet.

Weiterleitungen der Zuwendung an Dritte nach Maßgabe der VV Nr. 12 zu § 44 BHO sind zulässig.

#### 5. EU-Beihilferecht, besondere Fördervoraussetzungen

Das EU-Beihilferecht, maßgeblich die Art. 106 bis 109 AEUV, ist zu beachten. Die antragstellenden Kommunen müssen eine entsprechende Eigenerklärung (Musterformular des BBSR) zur etwaigen Beihilferelevanz spätestens im Rahmen der Phase 2 bei Beantragung der Zuwendung für die ausgewählten Projektskizzen einreichen.

Die Projekte müssen langfristig nutzbar sein, die Zweckbindungsfrist liegt in der Regel bei 20 Jahren, bei Ersatzneubauten bei 25 Jahren.

#### 6. Art, Umfang und Höhe der Zuwendung, förderfähige Kosten, Beteiligungsformen

Die Zuwendung erfolgt als Projektförderung in Form der Anteilsfinanzierung durch einen nicht rückzahlbaren Zuschuss. Die Zuwendungen werden bei der Bewilligung auf einen Höchstbetrag begrenzt.

Der Bundesanteil der Förderung soll in der Regel zwischen 1 und 6 Millionen Euro liegen.

Die Projekte müssen von den Kommunen/Landkreisen (bei Eigentum des Landkreises) bzw. Ländern (bei Landeseigentum) mitfinanziert werden.

Die maximale Zuschusshöhe beträgt 45 v.H. der zuwendungsfähigen Gesamtausgaben; bei Kommunen in Haushaltsnotlage 75 v.H. Die Haushaltsnotlage der betroffenen Kommunen ist von der in den Ländern jeweils zuständigen Finanzaufsicht zu bestätigen. Maßgeblich für die Feststellung der Haushaltsnotlage ist der Zeitpunkt der Antragstellung (Ziff. 7.2 Phase 2). Entsprechend beträgt der aufzubringende kommunale Eigenanteil mindestens 55 v.H., bei Kommunen in Haushaltsnotlage 25 v.H.

Bei der Ermittlung der zuwendungsfähigen Gesamtausgaben (Hinweis: Umsatzsteuer, die als Vorsteuer abzugsfähig ist, ist nicht förderfähig) finden eventuelle finanzielle Beteiligungen des Eigentümers oder Nutznießers keine Berücksichtigung (Ausnahme: Eigentum der Kommune oder des Landes).

Eine freiwillige finanzielle Beteiligung des Landes ist ausdrücklich erwünscht; sie kann jedoch nicht den Eigenanteil der Kommune ersetzen. Sonderbedarfszuweisungen nach den Finanzausgleichsgesetzen der Länder gelten nicht als freiwillige finanzielle Beteiligung in diesem Sinne und können als kommunaler Eigenanteil gewertet werden.

Bei Objekten in Landeseigentum bzw. im Eigentum des Landkreises ist eine Eigenbeteiligung des Landes bzw. des Landkreises in Höhe von 55 v.H. der zuwendungsfähigen Gesamtausgaben obligatorisch; die Zuschusshöhe des Bundes beträgt max. 45 v.H. Ausnahmen sind möglich, wenn durch den Stabilitätsrat eine drohende Haushaltsnotlage des Landes festgestellt wurde. Kommunen, Landkreise und Länder müssen ihre finanziellen Eigenanteile in Form von Geldleistungen und nach Maßgabe der ANBest-Gk anteilig zu den zur Verfügung gestellten Haushaltsmitteln des Bundes erbringen. Eine Vorleistung mit Bundesmitteln und der dadurch bedingte spätere Ausgleich mit kommunalen oder Landesmitteln sind nicht möglich. Die finanziellen Eigenanteile der Kommune, des Landkreises bzw. des Landes sind für die Laufzeit der Maßnahme zu

erbringen und durch Rats-/Kreistagsbeschluss bzw. Beschluss des entsprechenden Gremiums auf Grundlage der Auswahlentscheidung mit dem Zuwendungsantrag zu bestätigen.

Es ist ausdrücklich erwünscht, unbeteiligte Dritte in die Finanzierung einzuschließen. Als unbeteiligte Dritte gelten solche natürlichen oder juristischen Personen, die nicht selbst Förderempfänger oder Nutznießer der Förderung sind (z.B. unabhängige Stiftungen oder Spender). Solche können als kommunaler Eigenanteil gewertet werden – bis zu einem in jedem Fall von der Kommune aufzubringenden Eigenanteil von 10 Prozent der zuwendungsfähigen Gesamtausgaben.

Bei privaten oder kirchlichen Eigentümern sowie bei anderen öffentlichen Fördergebern handelt es sich grundsätzlich nicht um unbeteiligte Dritte. Eine solche Beteiligung ist gleichwohl ausdrücklich erwünscht. Für die Berechnung des kommunalen Anteils sind in diesen Fällen grundsätzlich die Gesamtkosten abzüglich eines eventuellen Eigentümeranteils bzw. des Anteils anderer öffentlicher Fördergeber maßgeblich. Zu freiwilligen Beteiligungen der Länder siehe die Regelung oben.

#### 7. Verfahren

#### 7.1 Zuständigkeit

Mit der Durchführung des Programms hat das Bundesministerium für Wohnen, Stadtentwicklung und Bauwesen (BMWSB) das Bundesinstitut für Bau-, Stadt- und Raumforschung (BBSR) beauftragt.

#### 7.2 Antragstellung

Das Verfahren ist in zwei Phasen untergliedert. Nach Einreichung der Projektskizzen in der 1. Phase (Interessenbekundungsverfahren) beschließt der Haushaltsausschuss des Deutschen Bundestags die zur Antragstellung vorzusehenden Projekte. Die 2. Phase umfasst dann die eigentliche Beantragung der Bundesförderung in Form einer Projektzuwendung (Zuwendungsantrag) nach Maßgabe der Verwaltungsvorschriften zu § 44 BHO durch die ausgewählten Kommunen.

#### Phase 1: Einreichung von Projektskizzen (Interessenbekundungsverfahren)

In der 1. Phase ist die Projektskizze mit Beschluss des Stadt- oder Gemeinderates bzw. Kreistages, mit dem die Teilnahme am Projektaufruf 2022 gebilligt wird, dem BBSR bis zum

#### **30. September 2022**

online einzureichen. Die Stadtstaaten bestimmen für sich, welches Organ für die Beschlussfassung zuständig ist.

Zuvor ist bis zum 23. September 2022 dem für die Städtebauförderung zuständigen Landesressort formlos anzuzeigen, dass und für welches Projekt eine Interessenbekundung vorgesehen ist.

Das Projektskizzenformular ist ab dem 15. August 2022 über das Förderportal des Bundes in *easy-Online* aufrufbar:

#### <https://foerderportal.bund.de/easyonline>

Die in *easy-Online* erstellte Projektskizze ist nach Abschluss des digitalen Antragsverfahrens unverändert ausgedruckt und unterschrieben (ggf. mit ergänzenden Unterlagen) dem BBSR **und** dem für die Städtebauförderung zuständigen Landesressort bis zum 4. Oktober 2022 zuzusenden (Poststempel). Die Stellungnahmen der Länder gehen bis zum 21. Oktober 2022 gesammelt an das BMWSB.

Ein noch nicht vorliegender Rats-/Kreistagsbeschluss kann dem BBSR erforderlichenfalls ebenfalls bis zum 21. Oktober 2022 (Poststempel) nachgereicht werden.

#### Auswahlkriterien

Für die Auswahl der Projekte ist die Einhaltung der unter Ziff. 3 genannten Vorgaben zu den energetischen Standards, zur Resilienz und zum klima- und ressourcenschonenden Bauen Voraussetzung. Eine Übererfüllung der unter Ziff. 3 genannten Standards wird bei der Bewertung positiv berücksichtigt. Darüber hinaus sind u.a. folgende Kriterien ausschlaggebend (nicht kumulativ, keine Rangfolge):

- − Umsetzung umfassender Maßnahmen zur Barrierefreiheit,
- − Machbarkeit und zügige Umsetzbarkeit, langfristige Nutzbarkeit,
- − überdurchschnittliche fachliche Qualität,
- − begründeter Beitrag zum gesellschaftlichen Zusammenhalt und zur sozialen Integration im Quartier/in der Kommune,
- − erhebliches und überdurchschnittliches Investitionsvolumen.

#### Phase 2: Beantragung der Zuwendung für die ausgewählten Projektskizzen

Die zu fördernden Kommunen werden nach Projektauswahl zu Beginn der 2. Phase durch das BBSR aufgefordert, einen Zuwendungsantrag für die Förderung ihres Projektes zu stellen. Die Kommune wird dahingehend im Rahmen eines kurzfristig durchzuführenden Koordinierungsgesprächs beraten. Der Zuwendungsantrag umfasst grundsätzlich das Antragsformular, den Ausgaben- und Finanzierungsplan, den Ablauf- und Zeitplan sowie die entsprechenden Nachweise des kommunalen Finanzierungsanteils (Ratsbeschluss/Kreistagsbeschluss) sowie ggf. weiterer Mittelgeber. Der Zuwendungsantrag muss die Erklärung enthalten, dass das beantragte Projekt noch nicht begonnen wurde. Voraussichtlich ab Januar 2023 werden die Koordinierungsgespräche durchgeführt. Spätestens vier Wochen nach dem Koordinierungsgespräch sind von den Kommunen die Zuwendungsanträge einzureichen. Die Zuwendungsbescheide werden im Laufe des Jahres 2023 erteilt.

#### 7.3. Einbindung eines Energieeffizienz-Experten

Für die Beantragung der Förderung und Begleitung des Vorhabens muss bei Sanierungsmaßnahmen an Gebäuden ein anerkannter Energieeffizienz-Experte aus der Energieeffizienz-Expertenliste für Förderprogramme des Bundes, Kategorie "Bundesför[derung für effiziente Gebäude: Nichtwohngebäude", eingebunden werden \(www.ener](https://www.energie-effizienz-experten.de)gie-effizienz-experten.de in den Kategorien für Nichtwohngebäude geführte Personen). Bei der Sanierung von Baudenkmälern sind Energieeffizienz-Experten der Kategorie "Bundesförderung für effiziente Gebäude: Nichtwohngebäude Denkmal" einzubinden.

Der Energieeffizienz-Experte ist für das Bauvorhaben vorhabenbezogen unabhängig zu beauftragen.

Die Einbindung eines Energieeffizienz-Experten kann bereits für die Erarbeitung der Projektskizze erfolgen. Im Falle einer Projektauswahl sind die dafür angefallenen Ausgaben förderfähig.

#### 7.4. Baufachliche Prüfung

Sofern die vorgesehenen Zuwendungen von Bund und Ländern für eine Maßnahme zusammen den Betrag von 6 Millionen Euro übersteigen, sind bei einer Förderung zwingend, im Übrigen fakultativ die "Richtlinien für die Durchführung von Zuwendungsbaumaßnahmen (RZBau)" zu beachten. Diese sind unter folgendem Link abzurufen: <https://www.fib-bund.de/Inhalt/Richtlinien/RZBau/>

Die Beteiligung der jeweils für den Bund tätigen Bauverwaltung soll in den fakultativen Fällen erfolgen, wenn die Kommune nicht über die erforderlichen Kapazitäten oder den erforderlichen baufachlichen Sachverstand verfügt.

In den vorgenannten Fällen erfolgt die baufachliche Prüfung entsprechend RZBau.

Sofern keine Einbeziehung der jeweils für den Bund tätigen Bauverwaltung erfolgt, sind die zuständigen bautechnischen Dienststellen des Zuwendungsempfängers sowie ggf. deren Aufsichtsbehörden zu beteiligen.

Eine baufachliche Prüfung durch das BBSR erfolgt nicht.

#### 7.5. Ausführungen zum Nachweis der Einhaltung der energetischen Anforderungen

Nach Abschluss des Vorhabens quantifiziert und bestätigt der Energieeffizienz-Experte die Einhaltung der energetischen Vorgaben gemäß Ziffer 3 und die Einsparung von Primär- und Endenergie und CO<sub>2</sub>-Emissionen.

Er bestätigt auch die für die jeweiligen Maßnahmen angefallenen, förderfähigen Kosten.

Bei Freibädern bestätigen die Stellen nach 7.4 nach Abschluss des Vorhabens die Einhaltung der Mindestanforderung an den Anteil erneuerbarer Energien und die Einsparungen von Primär- und Endenergie sowie von CO2-Emissionen in geeigneter Weise. Die für die jeweiligen Maßnahmen angefallenen, förderfähigen Kosten sind zu bestätigen.

#### 7.6. Kumulierung mit anderen Förderungen

Eine Kumulierung der Förderung für dasselbe Projekt mit Mitteln anderer öffentlicher Fördergeber ist möglich (siehe auch die Regelung unter Ziffer 6). Eine Kumulierung mit einer Förderung nach der Richtlinie für die Bundesförderung für effiziente Gebäude – Nichtwohngebäude (BEG NWG) ist ausgeschlossen. Gleiches gilt für die Kumulierung mit einer Förderung nach der Richtlinie des Bundes zur Förderung von Klimaschutzprojekten im kommunalen Umfeld, "Kommunalrichtlinie" (siehe dort Nummer 8.5).

#### 7.7 Informationspflicht, begleitende Öffentlichkeitsarbeit

Die Förderempfänger verpflichten sich:

- − dem Bund entsprechende Informationen über das Förderprojekt sowie über öffentlichkeits- und presserelevante Ereignisse zu erteilen und eine Beteiligung der Fördermittelgeber an solchen Ereignissen anzufragen und grundsätzlich vorzusehen,
- − auf die besondere Förderung durch den Bund hinzuweisen und
- − bei der Vernetzung und dem Erfahrungsaustausch der Projekte mitzuwirken.

## 8. Weiteres Verfahren

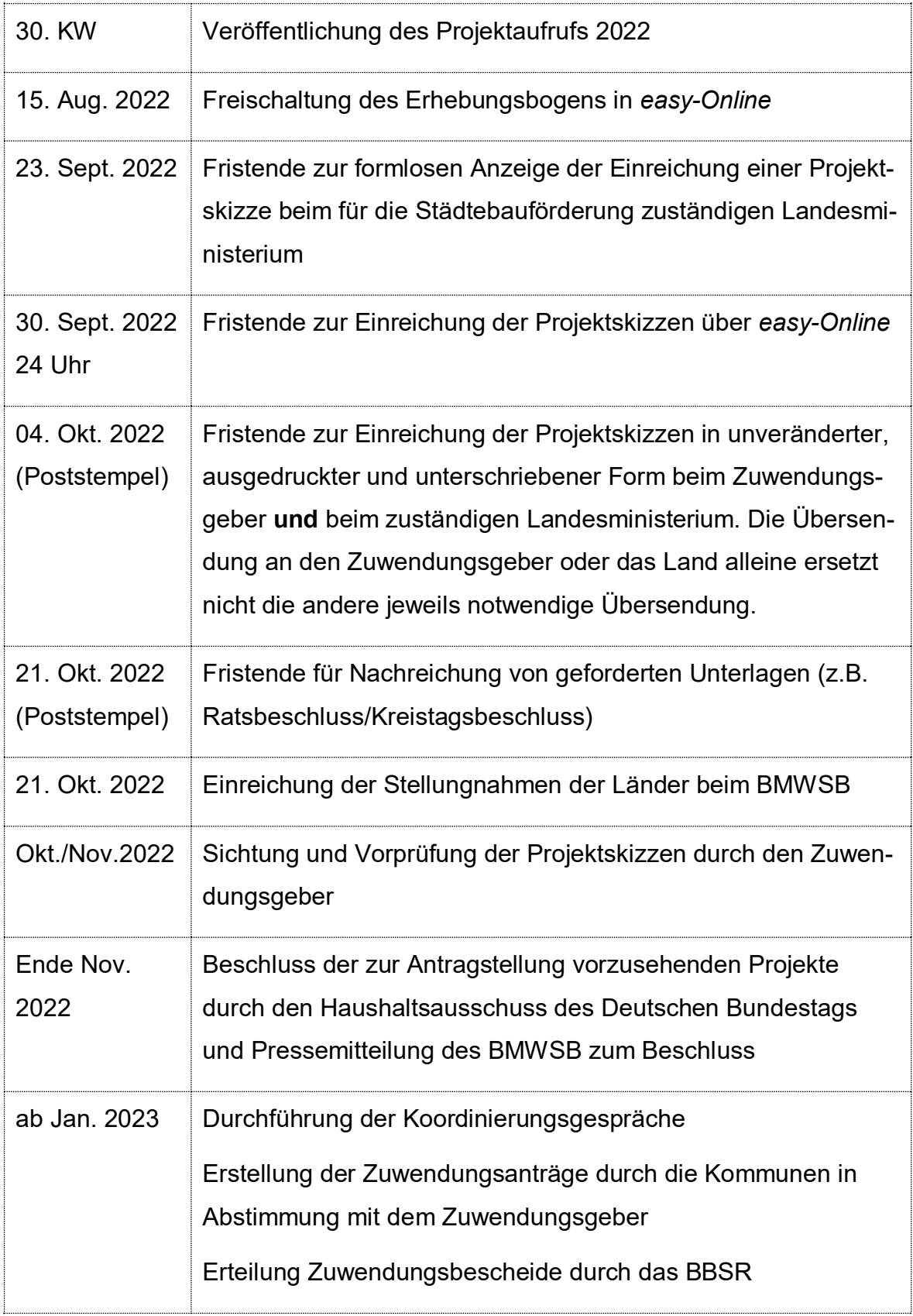

#### 9. Kontakt

Projektanträge sind über das Projektskizzenformular in *easy-Online* unter folgender URL bis zum 30. September 2022 einzureichen:

#### <https://foerderportal.bund.de/easyonline>

Zum verbindlichen Nachweis ist der in *easy-Online* erstellte Projektantrag dem BBSR und der für Städtebauförderung zuständigen Landesbehörde unverändert ausgedruckt und unterschrieben (ggf. mit ergänzenden Unterlagen) bis zum 4. Oktober 2022 (Poststempel) zuzusenden:

Bundesinstitut für Bau-, Stadt- und Raumforschung (BBSR)

Referat FWD 5

Stichwort: SJK 2022

Deichmanns Aue 31-37

53179 Bonn

Fragen zum Projektaufruf richten Sie bitte per E-Mail mit Betreff "Projektaufruf 2022 – Sanierung kommunaler Einrichtungen" an: [SJK2022@pd-g.de](mailto:SJK2022@pd-g.de)

Telefon-Hotline ab 1. August 2022 montags bis donnerstags von 9-16 Uhr und freitags von 9-15 Uhr unter: 030 - 25 76 79 440

Fragen zu *easy-Online*: 030 - 25 76 79 439

Es ist beabsichtigt, in der 35. Kalenderwoche eine digitale Informationsveranstaltung zum Interessenbekundungsverfahren durchzuführen. Weitere Informationen werden rechtzeitig auf der Internetseite des BBSR [\(www.bbsr.bund.de/sjk2022\)](https://www.bbsr.bund.de/sjk2022) veröffentlicht.